# Ejercicio 1

## Parte a)

Bernoulli entre los puntos E y 1.

$$
P_1 + \frac{\rho v_1^2}{2} = P_0 + \rho g (H_E - H_1) + \frac{\rho v_E^2}{2} / v_E \approx 0
$$
\n(1)

Bernoulli entre los puntos 1-A.

$$
P_1 + \rho g H_1 + \frac{\rho v_1^2}{2} = P_A + \rho g H_T + \frac{\rho v_A^2}{2}
$$
\n(2)

Como  $v_1 = v_A$ entonces la ecuación  $2$  se reduce a:

$$
P_A = P_0 + \rho g (H_E - H_T) - \frac{\rho v_1^2}{2}
$$
\n(3)

#### Parte b)

bernoulli entre los puntos R y 2.

$$
P_2 + \frac{\rho v_2^2}{2} = P_0 + \rho g(H_R) + \frac{\rho v_R^2}{2} / v_R \approx 0
$$
\n(4)

Bernoulli entre los puntos 2-B.

$$
P_2 + \frac{\rho v_2^2}{2} = P_B + \rho g H_T + \frac{\rho v_B^2}{2}
$$
\n(5)

Como  $v_2=v_B$ entonces la ecuación 5 se reduce a:

$$
P_B = P_0 + \rho g (H_R - H_T) - \frac{\rho v_2^2}{2}
$$
\n(6)

### Parte c)

i) La potencia está dada por:

$$
\frac{dW}{dt} = \dot{W} = F.v = (P_A - P_B)Av\tag{7}
$$

Tomando en consideración que las secciones (y velocidades) en los puntos 1 y 2 son iguales:

$$
\dot{W} = \rho g (H_E - H_R) A v = \dot{V} \rho g (H_E - H_R) \tag{8}
$$

Entonces,  $\dot{V} = \frac{\dot{W}}{\rho g (H_E - H_R)} = 6{,}79 \times 10^3 \frac{m^3}{s}$ 

Propiedades:

$$
sen(\alpha) + sen(\beta) = 2sen(\frac{\alpha + \beta}{2})cos(\frac{\alpha - \beta}{2})
$$
\n(1)

$$
\cos^2(\alpha) = \frac{1}{2}(1 + \cos(2\alpha))\tag{2}
$$

Ejercicio 2

a.

i. Las expresiones de las ondas (planas) que se emiten son  $\Delta P_1(x,t) = \Delta P_{max}sen(kx - \omega t)$  $\Delta P_2(x, y) = \Delta P_{max}sen(k(D - x) - \omega t)$ 

sumándolas y utilizando la relación (1) se tiene que la variación de presión en un tiempo t a una distancia x de un parlante es  $\Delta P = \Delta P_1 + \Delta P_2(x,t) = 2\Delta P_{max}sen(\frac{kD}{2} - \omega t) . cos(kx - \frac{kD}{2})$ 

Recordando que la intensidad es  $I = \frac{\Delta P^2}{2 a v}$  $\frac{\Delta P^2}{2\rho v}$  y la propiedad (2), se tiene que la intensidad promedio en el tiempo es: respuesta:  $I = \frac{\Delta P_{max}^2}{\Phi_{ov}^{ov}}(1 + \cos(2(kx - \frac{kD}{2})))$ 

ii. La intensidad es cero donde el coseno vale -1, es decir:  $2(kx - \frac{kD}{2}) = (2n + 1)\pi$ con  $n$  un entero cualquiera (positivo o negativo). Despejando se tiene que:

respuesta:  $x_{min} = \frac{c}{4f}(2n+1) + D/2$ ( es decir  $x_{min} = ...$ , 10.3, 12.3, 14.3, 16.3, ....) donde c es la velocidad del sonido

b. Utilizando las ecuaciones de efecto Doppler para observador en movimiento se tiene que las frecuencias que escucha son  $f_1 = f(1 + \frac{v_0}{c})$  y  $f_2 = f(1 - \frac{v_0}{c})$ Usando que la frecuencia de batido es  $f_{bat} = f_1 - f_2$ , y despejando se tiene que

respuesta:  $v_0 = \frac{cf_{bat}}{2f} \approx 1, 0m/s$ 

Un gas monoatómico verifica el ciclo mostrado en el siguiente diagrama P-V.

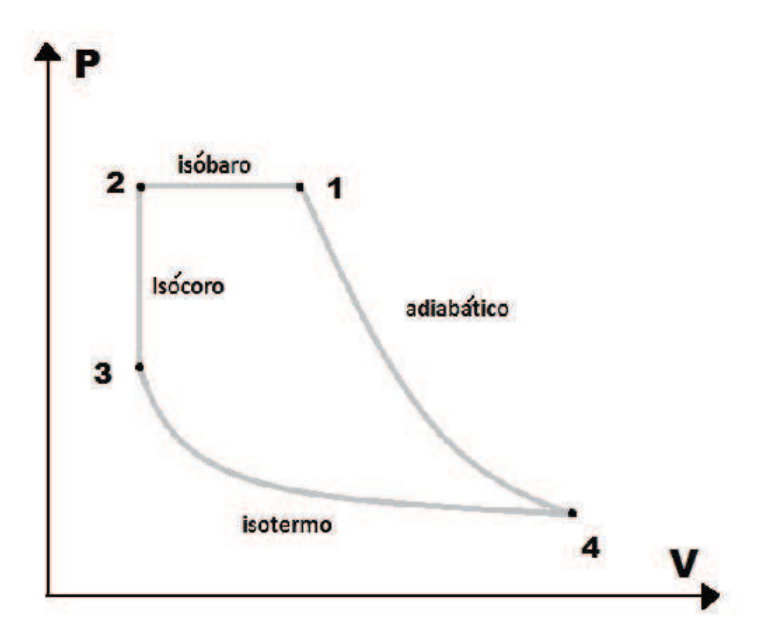

#### **Resolución Ejercicio 3:**  $\overline{a}$

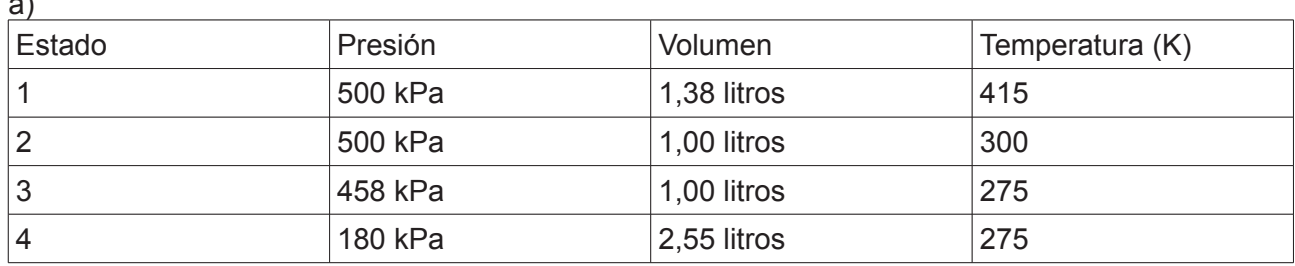

 $b)$ 

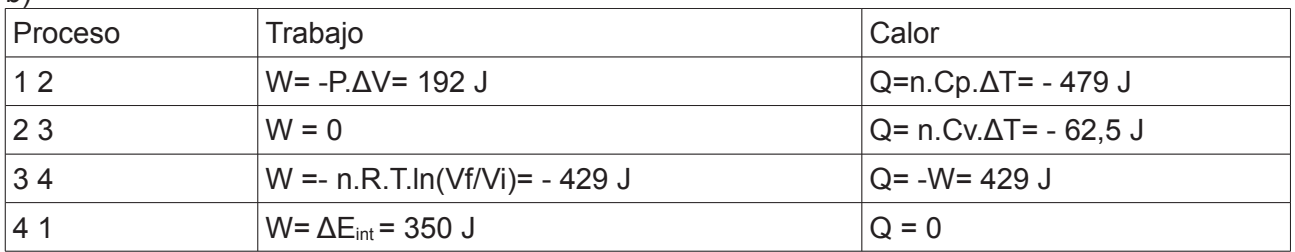

 $\mathsf{c})$ 

i)  $K = |Q_L| / |W| = (Q_{34} + Q_{23}) / (W_{34} + W_{41} + W_{12}) = 3,24$ 

ii)  $\Delta S_u = \Delta S_{\text{ciclo}} + \Delta S_L + \Delta S_H = -[Q_{34}]/T_L + [Q_{23}]/T_L + [Q_{12}]/T_H = 0,26$  J/K  $\Delta S_{\text{ciclo}} = 0$  por ser la entropía una función de estado.

iii) K Carnot =  $T_L / (T_H - T_L) = 11$ 

Ningún refrigerador tiene mayor coeficiente de funcionamiento que el de Carnot